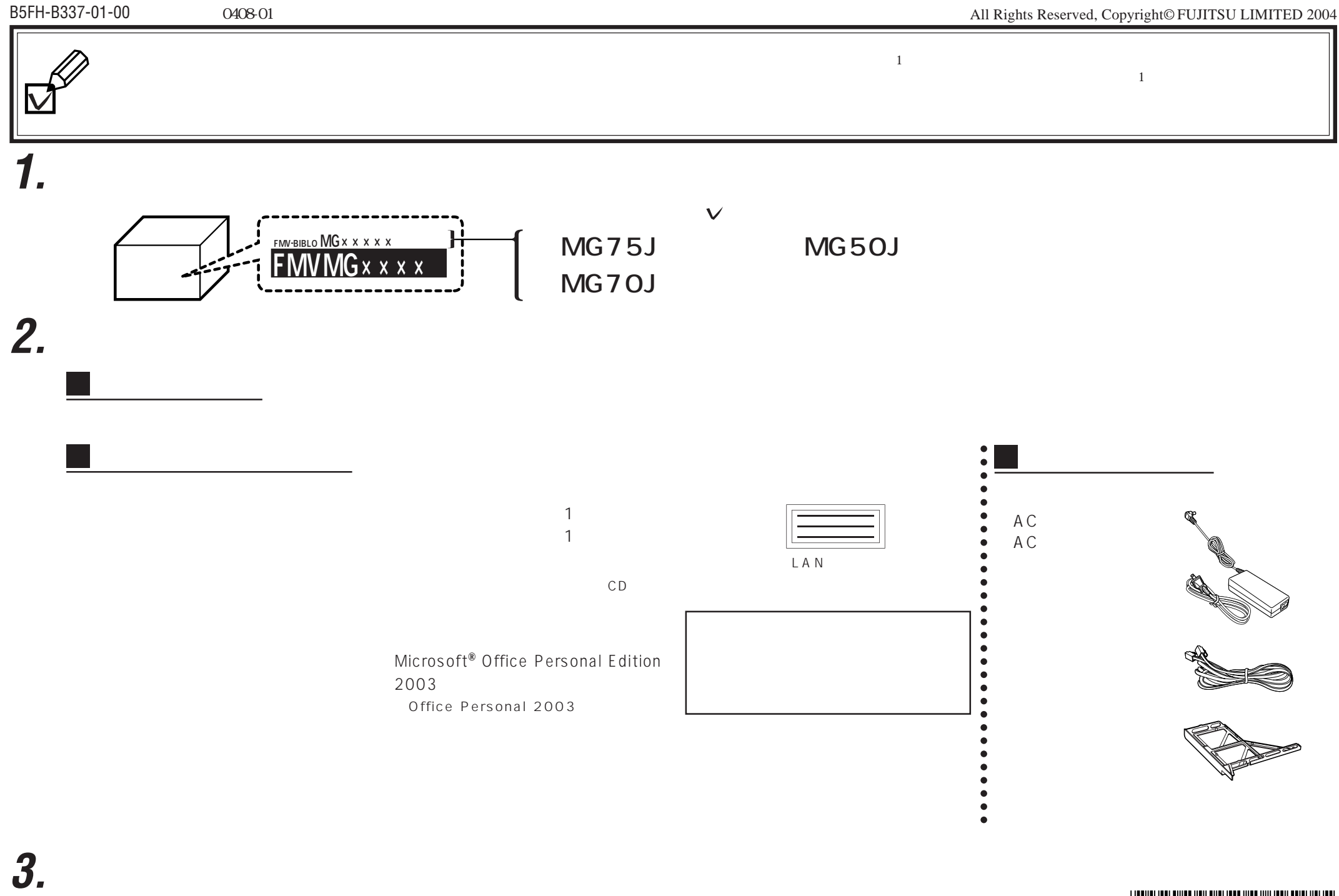

**The Street Factor of The Street Factor**